## **[Watch this video](https://cdnapisec.kaltura.com/index.php/extwidget/preview/partner_id/1658221/uiconf_id/50035113/entry_id/1_6f3olq32/embed/dynamic)**

## **Reporting Decimals – or Not**

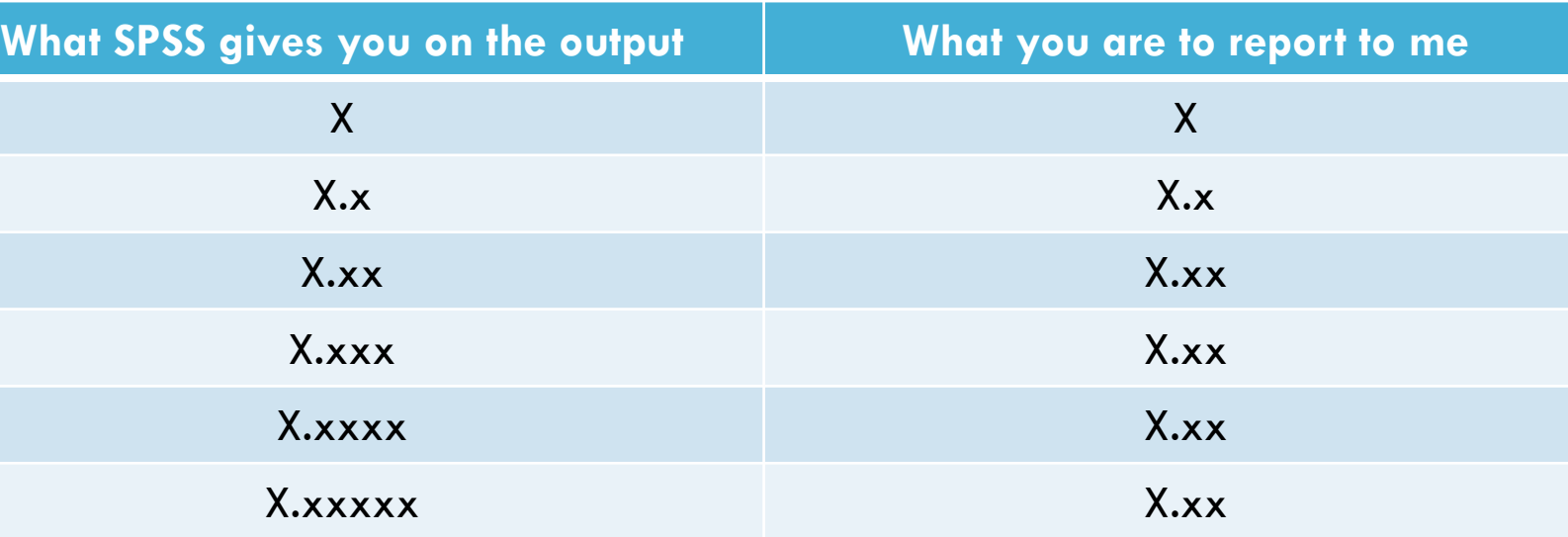

## **EXCEPTIONS**

**"sig" values are always to 3 decimals with nothing to the left of the decimal**

**Eta<sup>2</sup> values are always to 2 decimals with nothing to the left of the decimal**

**"r" values are always to 2 decimals with nothing to the left of the decimal**